# **R Package FME : Inverse Modelling, Sensitivity, Monte Carlo – Applied to a Dynamic Simulation Model**

**Karline Soetaert** NIOZ Yerseke The Netherlands

#### **Abstract**

Rpackage **FME** [\(Soetaert and Petzoldt](#page-25-0) [2010\)](#page-25-0) contains functions for model calibration, sensitivity, identifiability, and Monte Carlo analysis of nonlinear models.

This vignette (vignette("FMEdyna")) applies the functions to a dynamic simulation model, solved with integration routines from package deSolve. A similar vignette, (vignette("FMEsteady")), applies **FME** to a partial differential equation, solved with a steady-state solver from package rootSolve. A third vignette (vignette("FMEother")), applies the functions to a simple nonlinear model. vignette("FMEmcmc") tests the Markov chain Monte Carlo (MCMC) implementation.

*Keywords*: dynamic simulation models, differential equations, fitting, sensitivity, Monte Carlo, identifiability, R.

# **1. Introduction**

R-package **FME** contains part of the functions present in the software environment FEMME [\(Soetaert, deClippele, and Herman](#page-25-1) [2002\)](#page-25-1), a *F*lexible *E*nvironment for *M*athematically *M*odelling the *E*nvironment. FEMME was written in FORTRAN. **FME** is – obviously – written in R.

Although **FME** can work with many types of functions, it is mainly meant to be used with models that are written as (a system of) differential equations (ordinary or partial), which are solved either with routines from package deSolve [\(Soetaert, Petzoldt, and Setzer](#page-25-2) [2010\)](#page-25-2), which integrate the model in time, or from package rootSolve [\(Soetaert](#page-25-3) [2009\)](#page-25-3) which estimate steady-state conditions. With **FME** it is possible to:

- perform local and global sensitivity analysis [\(Brun, Reichert, and Kunsch](#page-25-4) [2001;](#page-25-4) [Soetaert](#page-25-5) [and Herman](#page-25-5) [2009\)](#page-25-5),
- perform parameter identifiability analysis [\(Brun](#page-25-4) *et al.* [2001\)](#page-25-4),
- fit a model to data,
- run a Markov chain Monte Carlo (MCMC, [Haario, Laine, Mira, and Saksman](#page-25-6) [2006\)](#page-25-6).

Most of these functions have suitable methods for printing, visualising output etc. In addition, there are functions to generate parameter combinations corresponding to a certain distribution. In this document  $a - \text{very quick} - \text{survey of the functionality is given, based on}$ a simple model from [\(Soetaert and Herman](#page-25-5) [2009\)](#page-25-5).

### **2. The example model**

The example model describes growth of bacteria (BACT) on a substrate (SUB) in a closed vessel. The model equations are:

$$
\frac{dBact}{dt} = gmax \cdot eff \cdot \frac{Sub}{Sub + ks} \cdot Bact - d \cdot Bact - r_B \cdot Bact
$$

$$
\frac{dSub}{dt} = -gmax \cdot \frac{Sub}{Sub + ks} \cdot Bact + d \cdot Bact
$$

where the first, second and third term of the rate of change of Bact is growth of bacteria, death and respiration respectively. In R, this model is implemented and solved as follows (see help pages of **deSolve**). First the parameters are defined, as a list (a vector would also do)

> pars <- list(gmax = 0.5, eff = 0.5, + ks = 0.5, rB = 0.01, dB = 0.01)

The model function solveBact takes as input the parameters and the time sequence at which output is wanted. Within this function, derivs is defined, which is the *derivative* function, called at each time step by the solver. It takes as input the current time  $(t)$ , the current values of the state variables (state) and the parameters (pars). It returns the rate of change of the state variables, packed as a list. Also within function solveBact, the state variables are given an initial condition (state) and the model is solved by integration, using function ode from package deSolve. The results of the integration are returned, packed as a data.frame.

```
> solveBact <- function(pars, times=seq(0,50,by=0.5)) {
+ derivs <- function(t, state, pars) { # returns rate of change
+ with(as.list(c(state, pars)), {
+
+ dBact <- gmax*eff*Sub/(Sub+ks)*Bact - dB*Bact - rB*Bact
+ dSub <- -gmax *Sub/(Sub+ks)*Bact + dB*Bact
+ return(list(c(dBact, dSub), TOC = Bact + Sub))
+ })
+ }
+ state \langle -c(Bact = 0.1, Sub = 100) \rangle+ ## ode solves the model by integration...
+ return(ode(y = state, times = times, func = derivs, parms = pars))
+ }
```
The model is then solved by calling solveBact with the default parameters:

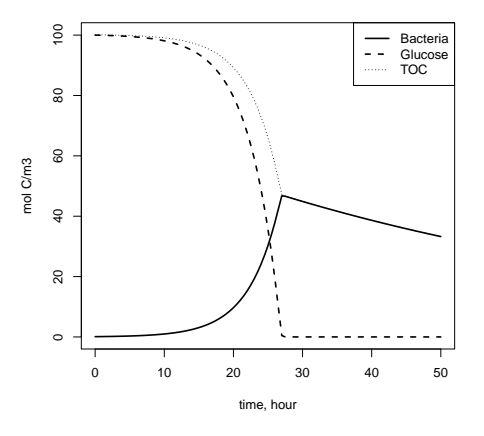

Figure 1: Solution of the simple bacterial growth model - see text for R-code

```
> out <- solveBact(pars)
```
and output plotted as:

```
> matplot(out[,1], out[,-1], type = "1", lty = 1:3, lwd = c(2, 2, 1),
+ col = "black", xlab = "time, hour", ylab = "mol C/m3")
> legend("topright", c("Bacteria", "Glucose", "TOC"),
+ lty = 1:3, lwd = c(2, 2, 1)
```
### **3. Global sensitivity**

In global sensitivity analysis, certain parameters are changed over a large range, and the effect on certain model ouput variables assessed. In **FME** this is done via function sensRange. First the sensitivity parameters are defined and a distribution is assigned; here we specify the minimum and maximum values of three parameters in a data.frame:

```
> parRanges <- data.frame(min = c(0.4, 0.4, 0.0), max = c(0.6, 0.6, 0.02))
> rownames(parRanges) <- c("gmax", "eff", "rB")
> parRanges
    min max
gmax 0.4 0.60
eff 0.4 0.60
rB 0.0 0.02
```
Then we estimate the sensitivity to one parameter, rB (parameter 3), varying its values according to a regular grid (dist=grid). The effect of that on sensitivitiy variables Bact and Sub are estimated. To do this, the model is run 100 times (num=100). The system.time is printed (in seconds):

4 **FME** – Inverse Modelling, Sensitivity, Monte Carlo With a Dynamic Model

```
> \text{tout} <- 0:50
> print(system.time(
+ sR <- sensRange(func = solveBact, parms = pars, dist = "grid",
        sensvar = c("Bact", "Sub"), parRange = parRanges[3,], num = 50)+ ))
  user system elapsed
 0.291 0.000 0.292
> head(summary(sR))
        x Mean Sd Min Max q05 q25
```
Bact0 0.0 0.1000000 0.0000000000 0.1000000 0.1000000 0.1000000 0.1000000 Bact0.5 0.5 0.1121194 0.0003335405 0.1115597 0.1126809 0.1116155 0.1118390 Bact1 1.0 0.1257062 0.0007479668 0.1244532 0.1269674 0.1245777 0.1250770 Bact1.5 1.5 0.1409422 0.0012579439 0.1388384 0.1430668 0.1390468 0.1398836 Bact2 2.0 0.1580263 0.0018805072 0.1548863 0.1612075 0.1551964 0.1564430 Bact2.5 2.5 0.1771819 0.0026354918 0.1727886 0.1816476 0.1732211 0.1749620 q50 q75 q95 Bact0 0.1000000 0.1000000 0.1000000 Bact0.5 0.1121189 0.1123996 0.1126246 Bact1 0.1257040 0.1263341 0.1268405 Bact1.5 0.1409367 0.1419978 0.1428524 Bact2 0.1580153 0.1596034 0.1608854 Bact2.5 0.1771627 0.1793911 0.1811941

The results are represented as a data.frame, containing summary information of the value of the sensitivity variable (var) at each time step  $(x)$ . It is relatively simple to plot the ranges, either as  $\min \pm sd$  or using quantiles:

```
> summ.sR <- summary(sR)
> par(mfrow=c(2, 2))> plot(summ.sR, xlab = "time, hour", ylab = "molC/m3",
      legpos = "topright", mfrow = NULL)> plot(summ.sR, xlab = "time, hour", ylab = "molC/m3", mfrom = NULL,quant = TRUE, col = c("lightblue", "darkblue"), legpos = "topright")> mtext(outer = TRUE, line = -1.5, side = 3, "Sensitivity to rB", cex = 1.25)
> par(mfrow = c(1, 1))
```
Sensitivity ranges can also be estimated for a combination of parameters. Here we use all 3 parameters, and select the latin hypercube sampling algorithm.

```
> Sens2 <- summary(sensRange(func = solveBact, parms = pars,
+ dist = "latin", sensvar = "Bact", parRange = parRanges, num = 100))
> plot(Sens2, main = "Sensitivity gmax, eff, rB", xlab = "time, hour",ylab = "molC/m3")
```
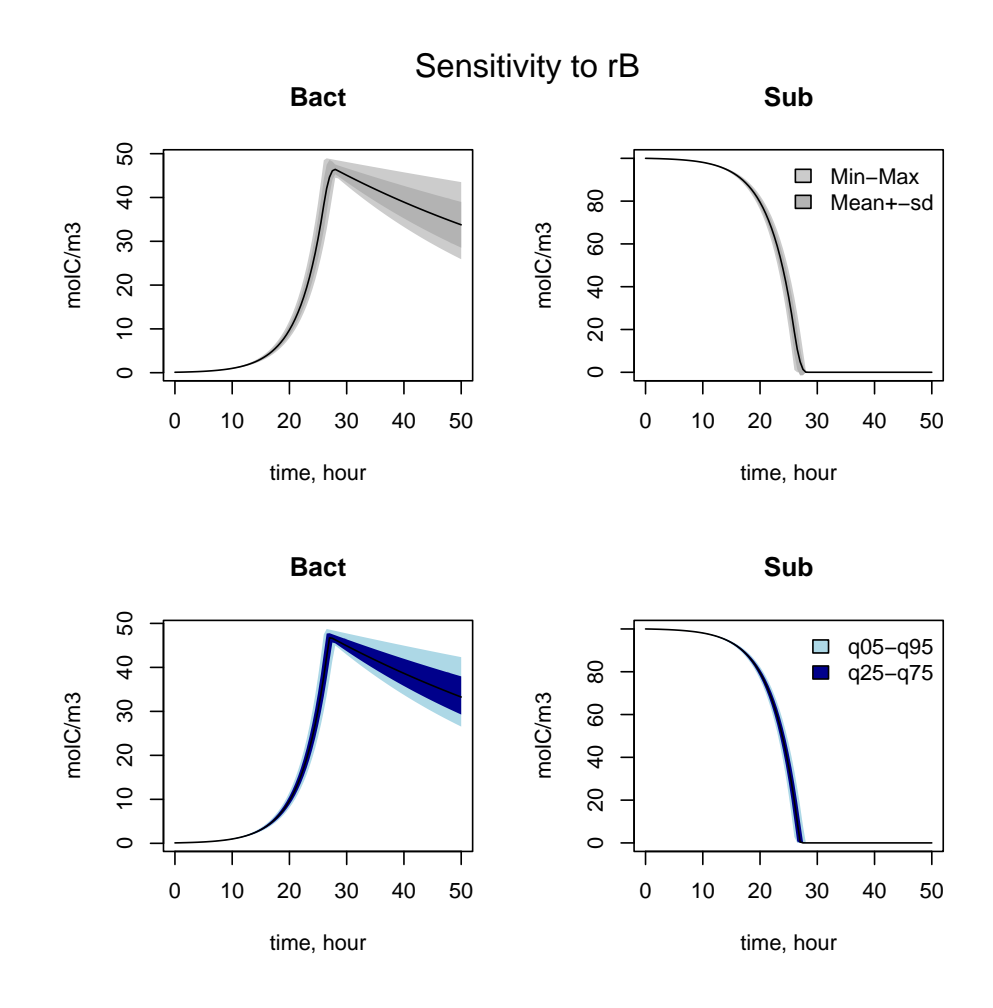

Figure 2: Sensitivity range for one parameter - see text for R-code

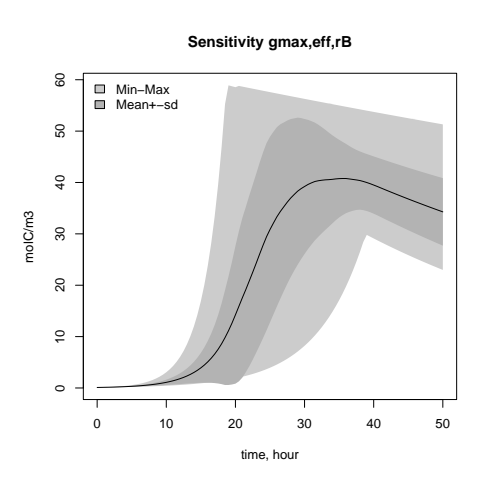

<span id="page-4-0"></span>Figure 3: Sensitivity range for a combination of parameters - see text for R-code

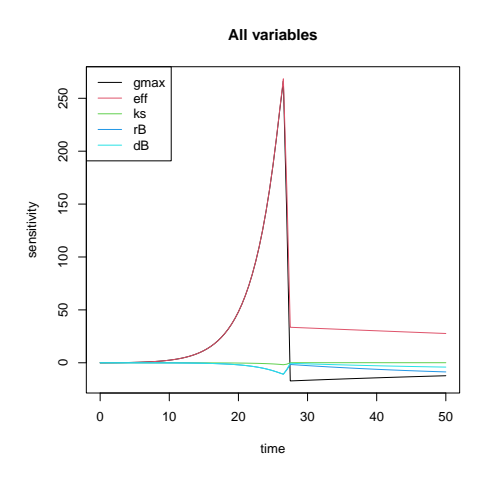

Figure 4: Sensitivity functions - see text for R-code

### **4. Local sensitivity**

In local sensitivity, the effect of a parameter value in a very small region near its nominal value is estimated. The methods implemented in **FME** are based on [Brun](#page-25-4) *et al.* [\(2001\)](#page-25-4) which should be consulted for details. They are based on so-called "sensitivity functions".

#### **4.1. Sensitivity functions**

Sensitivity functions are generated with sensFun, and estimate the effect of a selection of parameters (here all parameters are selected) on a selection of variables (here only Bact).

```
> SnsBact<- sensFun(func = solveBact, parms = pars,
                    sensvar = "Bact", \nvarscale = 1)> head(SnsBact)
```

```
x var gmax eff ks rB dB
1 0.0 Bact 0.00000000 0.00000000 0.000000e+00 0.0000000000 0.0000000000
2 0.5 Bact 0.01394694 0.01394695 -7.024728e-05 -0.0005605677 -0.0005605676
3 1.0 Bact 0.03127202 0.03127206 -1.561543e-04 -0.0012570761 -0.0012570752
4 1.5 Bact 0.05259198 0.05259209 -2.623152e-04 -0.0021141409 -0.0021141387
5 2.0 Bact 0.07861772 0.07861795 -3.920489e-04 -0.0031603689 -0.0031603643
6 2.5 Bact 0.11017696 0.11017737 -5.494327e-04 -0.0044290424 -0.0044290341
```
They can easily be plotted (Fig. [3\)](#page-4-0):

> plot(SnsBact)

#### **4.2. Univariate sensitivity**

Based on the sensitivity functions, several summaries are generated, which allow to rank the parameters based on their influence on the selected variables.

```
> summary(SnsBact)
```
value scale L1 L2 Mean Min Max N gmax 0.50 0.50 29.51 58.88 16.2 -17.1 266.360 101 eff 0.50 0.50 37.12 62.43 37.1 0.0 268.408 101 ks 0.50 0.50 0.17 0.37 -0.1 -1.8 0.097 101 rB 0.01 0.01 3.47 4.65 -3.5 -10.8 0.000 101 dB 0.01 0.01 2.06 2.98 -2.1 -10.8 0.000 101

Here

- L1 is the L1-norm,  $\sum |S_{ij}|/n$
- L2 is the L2-norm,  $\sqrt{\sum (S_{ij}^2)/n}$
- Mean: the mean of the sensitivity functions
- Min: the minimal value of the sensitivity functions
- Max: the maximal value of the sensitivity functions

Sensitivity analysis can also be performed on several variables:

```
> summary(sensFun(solveBact, pars, varscale = 1), var = TRUE)
```
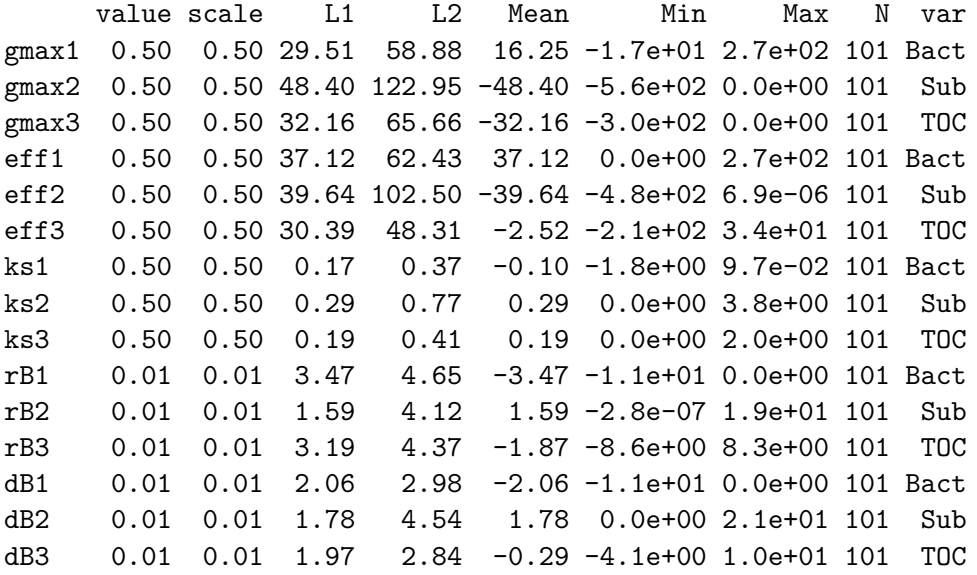

#### **4.3. Bivariate sensitivity**

The pairwise relationships in parameter sensitivity is easily assessed by plotting the sensitivity functions using R-function pairs, and by calculating the correlation.

 $> cor(SnsBact[$ ,  $-(1:2)]$ )

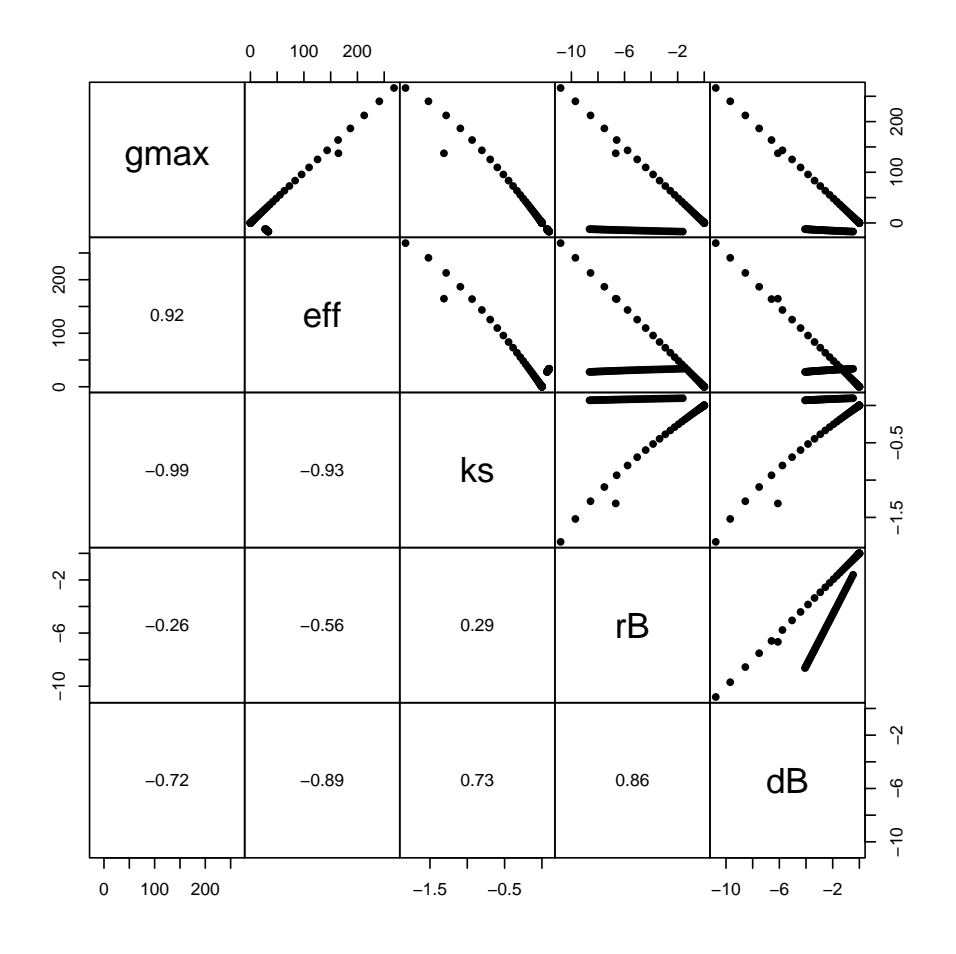

Figure 5: Pairs of sensitivity functions - see text for R-code

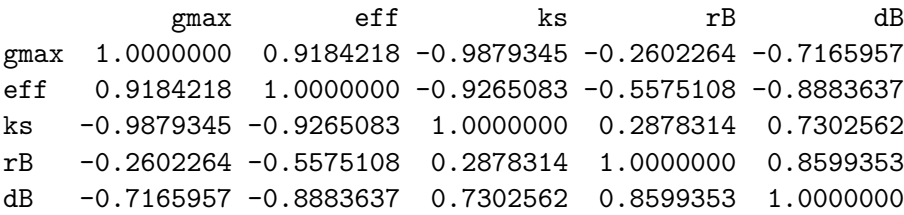

> pairs(SnsBact)

### **4.4. Monte Carlo runs**

Function modCRL runs a Monte Carlo simulation, outputting single variables.

This is in contrast to sensRange which outputs vectors of variables, e.g. a time-sequence, or a spatially-dependent variable.

It can be used to test what-if scenarios. Here it is used to calculate the final concentration of bacteria and substrate as a function of the maximal growth rate.

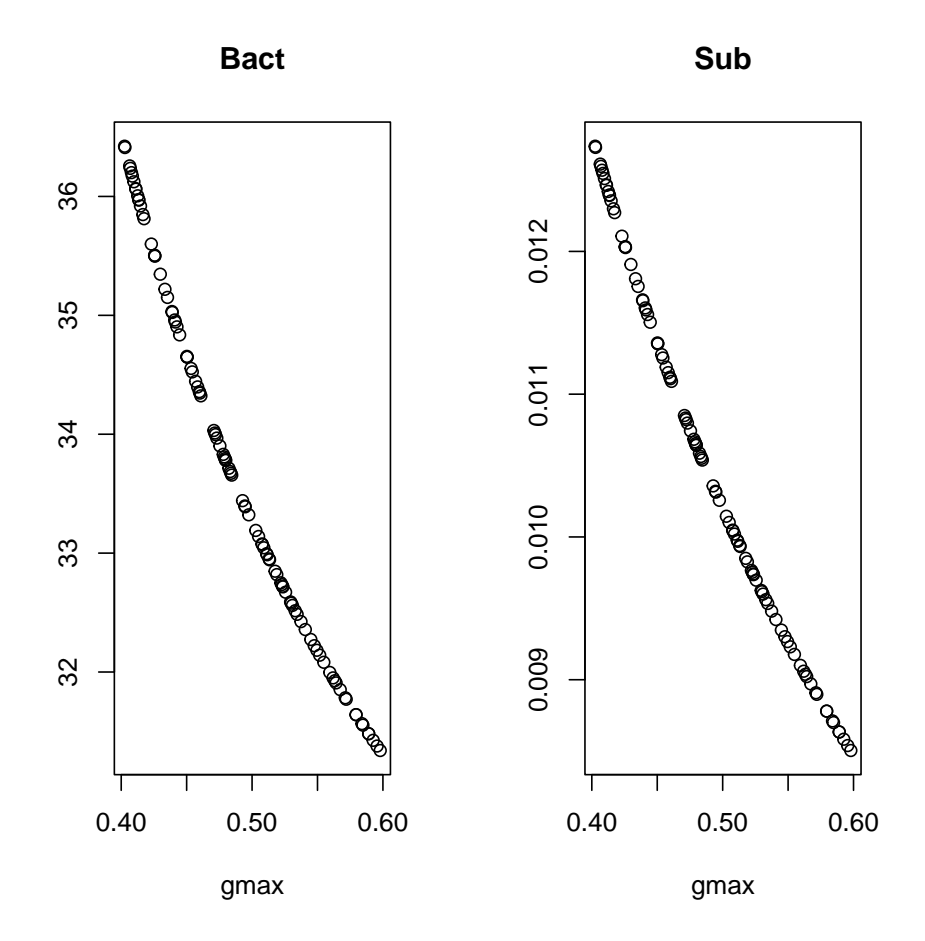

Figure 6: Monte carlo analysis - see text for R-code

```
> SF <- function (pars) {
    out <- solveBact(pars)
+ return(out[nrow(out), 2:3])
+ }
> CRL <- modCRL(func = SF, parms = pars, parRange = parRanges[1,])
> plot(CRL)
```
Monte Carlo methods can also be used to see how parameter uncertainties propagate, i.e. to derive the distribution of output variables as a function of parameter distribution.

Here the effect of the parameters gmax and eff on final bacterial concentration is assessed. The parameter values are generated according to a multi-normal distribution; they are positively correlated (with a correlation  $= 0.63$ ).

```
> CRL2 \leftarrow modCRL(func = SF, parms = pars, parMean = c(gmax = 0.5, eff = 0.7),+ parCovar = matrix(nr = 2, data = c(0.02, 0.02, 0.02, 0.05)),
+ dist = "norm", sensvar = "Bact", num = 150)
```
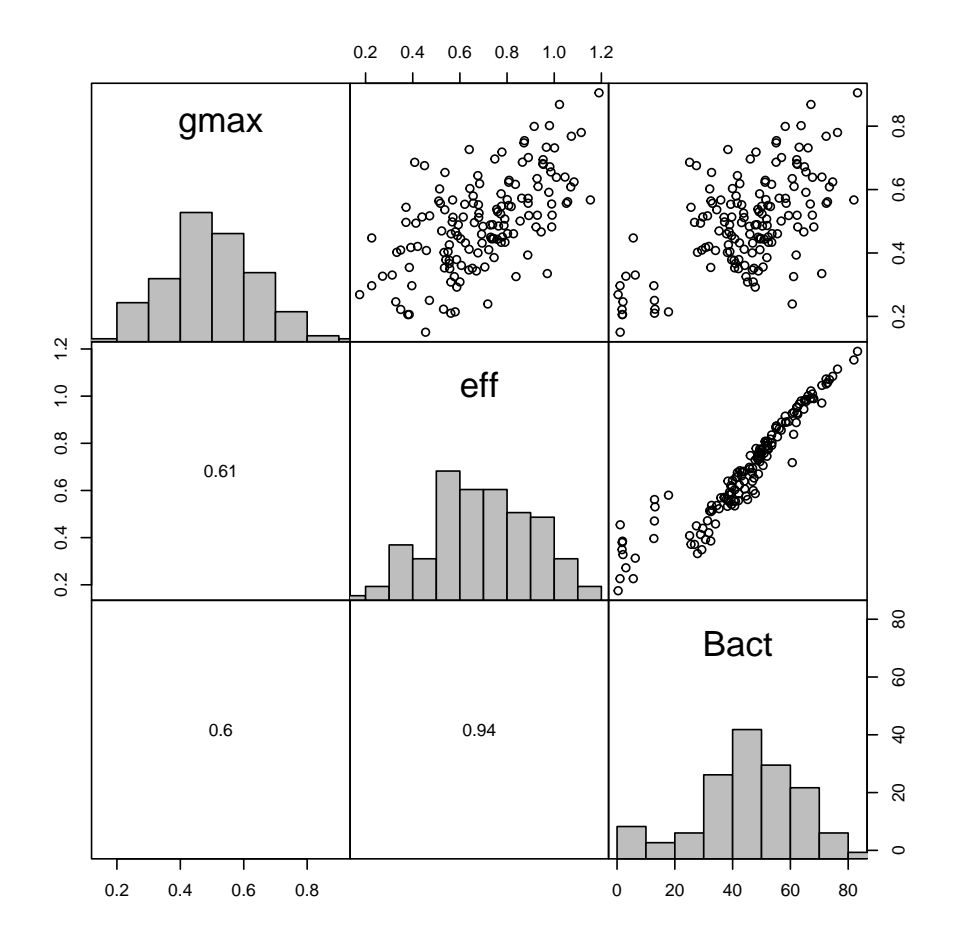

Figure 7: Multivariate Monte Carlo analysis - see text for R-code

> pairs(CRL2)

# **5. Multivariate sensitivity analysis**

Based on the sensitivity functions of model variables to selection of parameters, function collin calculates the *collinearity* or *identifiability* of sets of parameters.

> Coll <- collin(SnsBact) > Coll gmax eff ks rB dB N collinearity 1 1 1 0 0 0 2 2.8 2 1 0 1 0 0 2 9.5 3 1 0 0 1 0 2 1.3 4 1 0 0 0 1 2 1.8

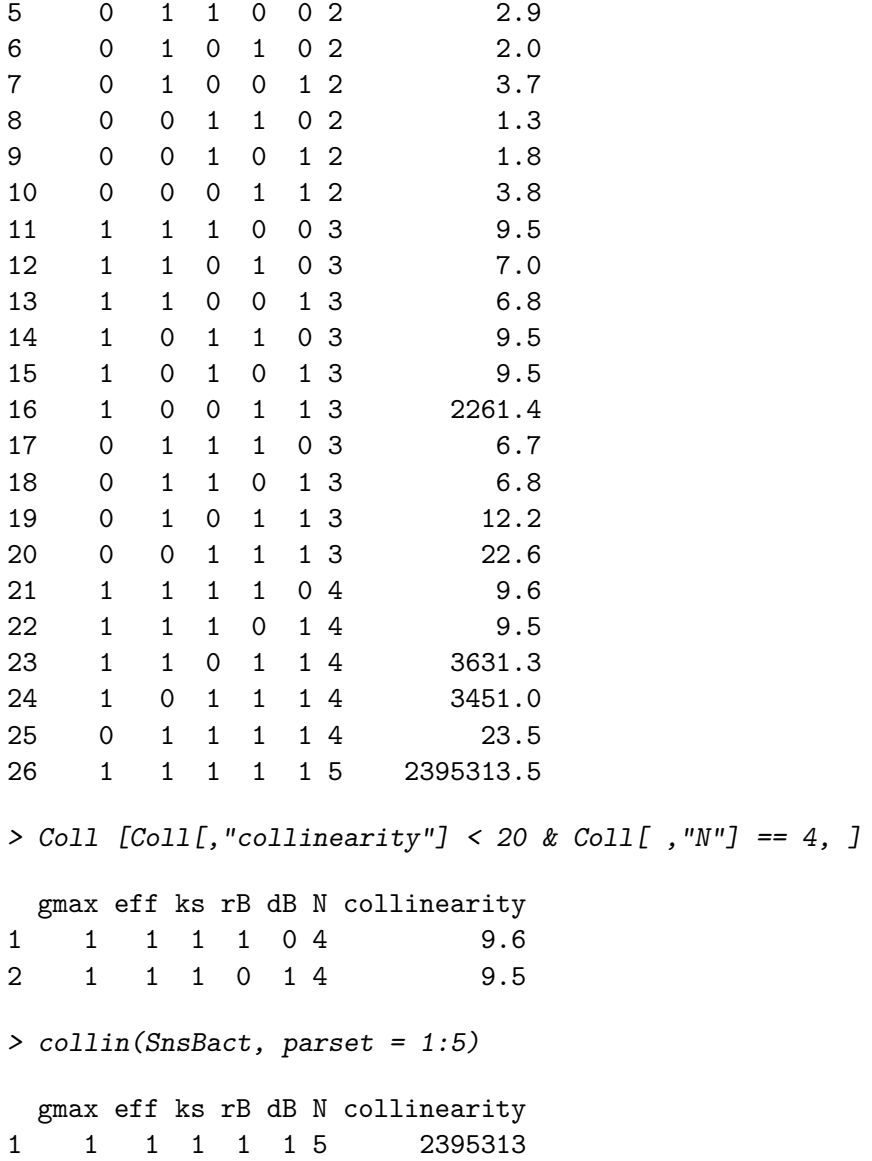

The higher the value, the larger the (approximate) linear dependence. This function is mainly useful to derive suitable parameter sets that can be calibrated based on data (see next section).

# **6. Fitting the model to data**

#### **6.1. Data structures**

There are two modes of data input:

• *data table (long) format*; this is a two to four column data.frame that contains the name of the observed variable (always the FIRST column), the (optional) value of the independent variable  $(default = "time"),$  the value of the observation and the (optional) value of the error.

• *crosstable format*; this is a matrix, where each column denotes one dependent (or independent) variable; the column name is the name of the observed variable.

As an example of both formats consider the data, called Dat consisting of two observed variables, called "Obs1" and "Obs2", both containing two observations, at time 1 and 2:

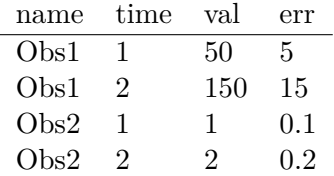

for the long format and

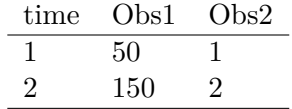

for the crosstable format. Note, that in the latter case it is not possible to provide separate errors per data point.

### **6.2. The model cost function**

**FME** function modCost estimates the "model cost", which the sum of (weighted) squared residuals of the model versus the data. This function is central to parameter identifiability analysis, model fitting or running a Markov chain Monte Carlo.

Assume the following model output (in a matrix or data.frame called Mod:

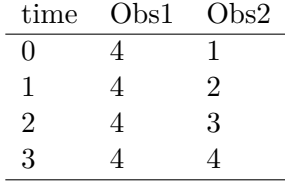

Then the modCost will give:

 $>$  Dat <- data.frame(name = c("Obs1", "Obs1", "Obs2", "Obs2"), +  $time = c(1, 2, 1, 2), val = c(50, 150, 1, 2),$ + err = c(5, 15, 0.1, 0.2)) > Mod <- data.frame(time =  $0:3$ , Obs1 =  $rep(4, 4)$ , Obs2 =  $1:4$ ) > modCost(mod = Mod, obs = Dat, y = "val")

\$model [1] 23434

\$minlogp

```
[1] Inf
$var
 name scale N SSR.unweighted SSR.unscaled SSR
1 Obs1 1 2 23432 23432 23432
2 Obs2 1 2 2 2 2
$residuals
 name x obs mod weight res.unweighted res
1 Obs1 1 50 4 1 -46 -46
2 Obs1 2 150 4 1 -146 -146
3 Obs2 1 1 2 1 1 1 1
4 Obs2 2 2 3 1 1 1
attr(,"class")
[1] "modCost"
in case the residuals are not weighed and
> modCost(mod = Mod, obs = Dat, y = "val", err = "err")
$model
[1] 304.3778
$minlogp
[1] 156.2701
$var
 name scale N SSR.unweighted SSR.unscaled SSR
1 Obs1 1 2 23432 179.3778 179.3778
2 Obs2 1 2 2 125.0000 125.0000
$residuals
 name x obs mod weight res.unweighted res
1 0bs1 1 50 4 0.20000000 -46 -9.200000
2 Obs1 2 150 4 0.06666667 -146 -9.733333
3 Obs2 1 1 2 10.00000000 1 10.000000
4 Obs2 2 2 3 5.00000000 1 5.000000
attr(,"class")
[1] "modCost"
```
in case the residuals are weighed by 1/error.

### **6.3. Model fitting**

Assume the following data set (in crosstable (wide) format):

```
> Data <- matrix (nc=2,byrow=2,data=
+ c( 2, 0.14, 4, 0.21, 6, 0.31, 8, 0.40,
+ 10, 0.69, 12, 0.97, 14, 1.42, 16, 2.0,
+ 18, 3.0, 20, 4.5, 22, 6.5, 24, 9.5,
+ 26, 13.5, 28, 20.5, 30, 29 , 35, 65, 40, 61)
+ )
> colnames(Data) <- c("time", "Bact")
> head(Data)
    time Bact
[1,] 2 0.14
[2,] 4 0.21
[3,] 6 0.31
[4,] 8 0.40
```
[6,] 12 0.97

and assume that we want to fit the model parameters gmax and eff to these data.

We first define an objective function that returns the residuals of the model versus the data, as estimated by modcost. Input to the function are the current values of the parameters that need to be finetuned and their names (or position in par).

```
> Objective \le function(x, parset = names(x)) {
+ pars[parset] <- x
+ tout \leq seq(0, 50, by = 0.5)
+ ## output times
    out <- solveBact(pars, tout)
+ ## Model cost
    return(modCost(obs = Data, model = out))+ }
```
[5,] 10 0.69

First it is instructive to establish which parameters can be identified based on the data set. We assess that by means of the identifiability function collin, selecting only the output variables at the instances when there is an observation.

```
> Coll \le collin(sF \le sensFun(func = Objective, parms = pars, varscale = 1))
> Coll
  gmax eff ks rB dB N collinearity
1 1 1 0 0 0 2 4.5
2 1 0 1 0 0 2 21.1
3 1 0 0 1 0 2 2.1
4 1 0 0 0 1 2 3.7
5 0 1 1 0 0 2 4.5
6 0 1 0 1 0 2 3.3
7 0 1 0 0 1 2 9.2
```
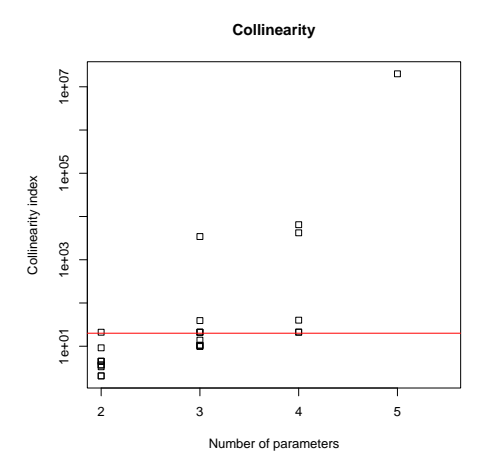

Figure 8: Collinearity analysis - see text for R-code

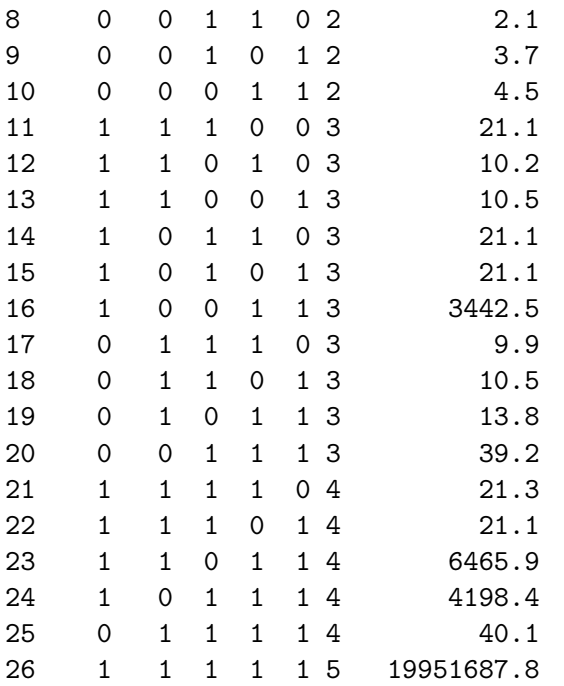

The larger the collinearity value, the less identifiable the parameter based on the data. In general a collinearity value less than about 20 is "identifiable". Below we plot the collinarity as a function of the number of parameters selected. We add a line at the height of 20, the critical value:

```
> plot(Col1, log = "y")> abline(h = 20, col = "red")
```
The collinearity index for parameters gmax and eff is small enough to enable estimating both parameters.

```
> collin(sF,parset=1:2)
 gmax eff ks rB dB N collinearity
1 1 1 0 0 0 2 4.5
```
We now use function modFit to locate the minimum. It includes several fitting procedures; the default one is the Levenberg-Marquardt algorithm.

In the following example, parameters are constrained to be  $> 0$ 

```
> print(system.time(Fit <- modFit(p = c(gmax = 0.5, eff = 0.5),
                    f = 0bjective, lower = c(0.0, 0.0)))
  user system elapsed
  0.186 0.000 0.186
> summary(Fit)
Parameters:
     Estimate Std. Error t value Pr(>|t|)
gmax 0.3003277 0.0004744 633.1 <2e-16 ***
eff 0.7006292 0.0010819 647.6 <2e-16 ***
---
Signif. codes: 0 '***' 0.001 '**' 0.01 '*' 0.05 '.' 0.1 ' ' 1
Residual standard error: 0.1531 on 15 degrees of freedom
Parameter correlation:
       gmax eff
gmax 1.0000 -0.9151
eff -0.9151 1.0000
```
The model is run with the original and the best-fit parameters, the model cost function estimated and the model outcome compared to data.

```
> init <- solveBact(pars)
> pars[c("gmax", "eff")] <- Fit$par
> out <- solveBact(pars)
> Cost <- modCost(obs = Data, model = out)
> Cost
$model
[1] 0.3514637
$minlogp
[1] 15.79769
```
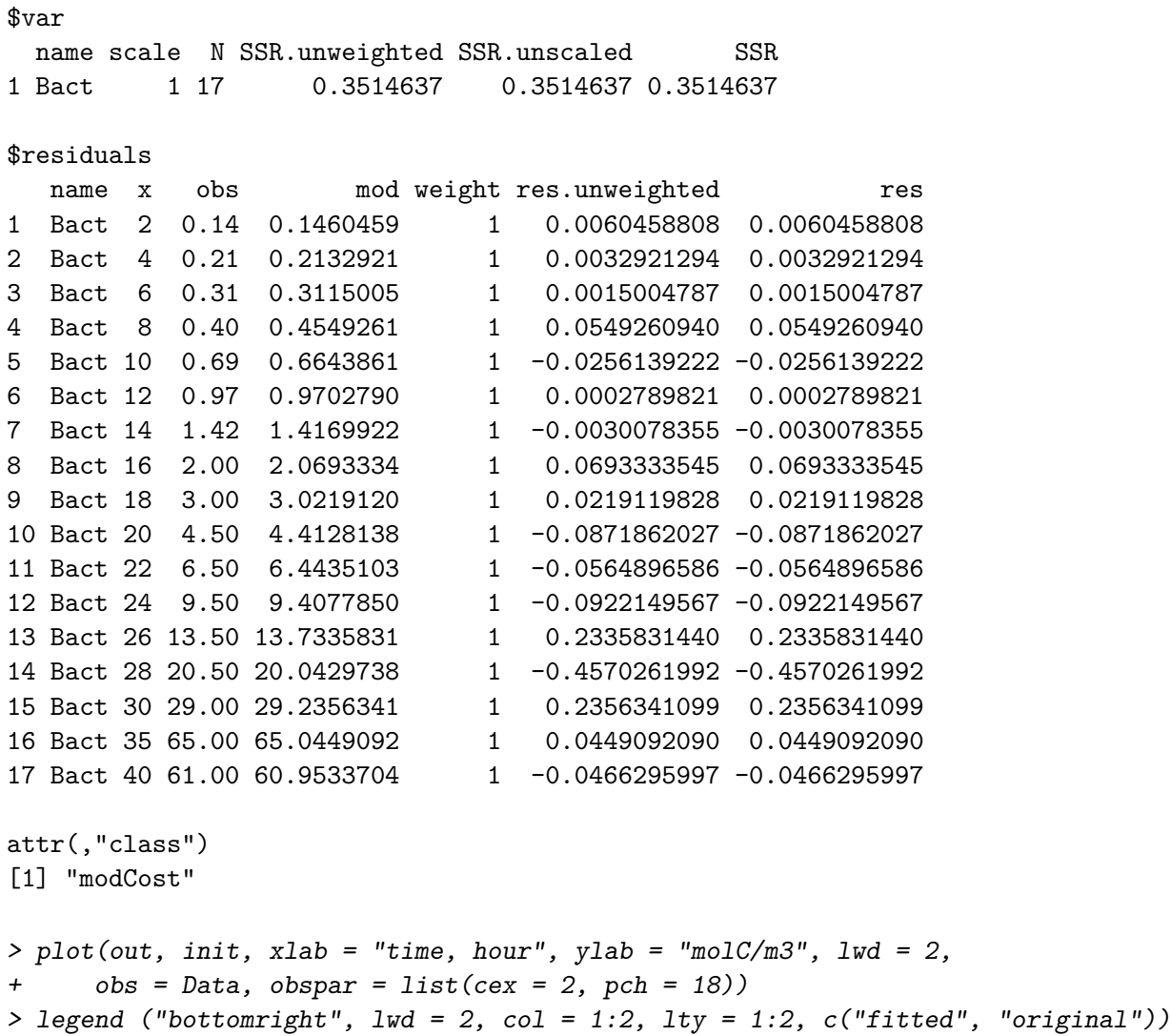

Finally, model residuals are plotted:

```
> plot(Cost, xlab = "time", ylab = "", main = "residuals")
```
# **7. Markov chain Monte Carlo**

We can use the results of the fit to run a MCMC [\(Gelman, Varlin, Stern, and Rubin](#page-25-7) [2004\)](#page-25-7). Function modMCMC implements the delayed rejection (DR) adaptive Metropolis (AM) algorithm [\(Haario](#page-25-6) *et al.* [2006\)](#page-25-6).

The summary method of the best fit returns several useful values:

• The model variance modVariance is used as the initial model error variance (var0) in the MCMC. In each MCMC step, 1/model variance is drawn from a gamma function with parameters rate and shape, calculated as: shape =  $0.5*N * (1 + pvar0)$ , and

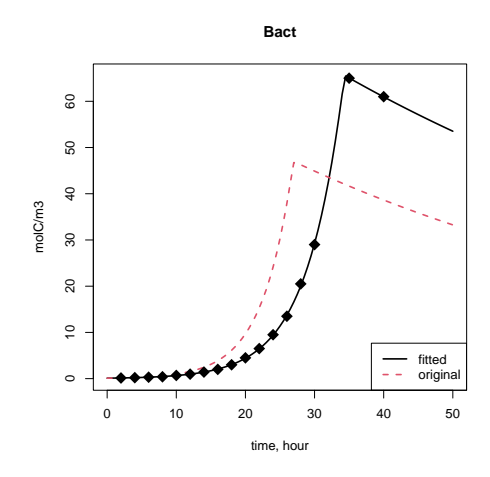

Figure 9: Fitting the model to data - see text for R-code

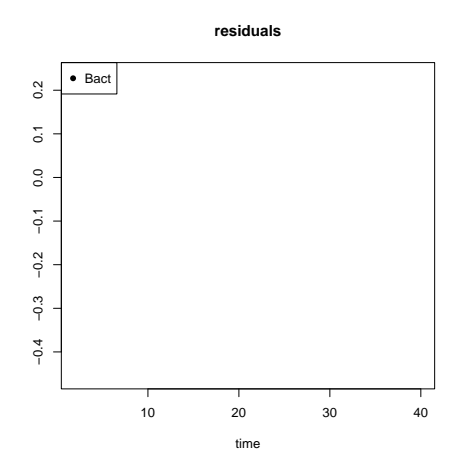

Figure 10: Model-data residuals - see text for R-code

rate =  $0.5 *$  (pvar $0 * N * \text{var0} + \text{SS}$ ) and where SS is the current sum of squared residals, N is the number of data points and pVar0 is a weighing parameter, argument of function modMCMC.

- The best-fit parameters are used as initial parameter values for the MCMC (p).
- The parameter covariance returned by the summary method, scaled with  $2.4^2/length(p)$ , gives a suitable covariance matrix, for generating new parameter values (jump).

```
> SF<-summary(Fit)
> SF
Parameters:
     Estimate Std. Error t value Pr(>|t|)
gmax 0.3003277 0.0004744 633.1 <2e-16 ***
eff 0.7006292 0.0010819 647.6 <2e-16 ***
---
Signif. codes: 0 '***' 0.001 '**' 0.01 '*' 0.05 '.' 0.1 ' ' 1
Residual standard error: 0.1531 on 15 degrees of freedom
Parameter correlation:
       gmax eff
gmax 1.0000 -0.9151
eff -0.9151 1.0000
> SF[]
$residuals
        Bact Bact Bact Bact Bact Bact
0.0060458808 0.0032921294 0.0015004787 0.0549260940 -0.0256139222
        Bact Bact Bact Bact Bact Bact
0.0002789821 -0.0030078355 0.0693333545 0.0219119828 -0.0871862027
        Bact Bact Bact Bact Bact Bact
-0.0564896586 -0.0922149567 0.2335831440 -0.4570261992 0.2356341099
       Bact Bact
0.0449092090 -0.0466295997
$residualVariance
[1] 0.02343091
$sigma
[1] 0.1530716
$modVariance
[1] 0.02067434
```

```
$df
[1] 2 15
$cov.unscaled
             gmax eff
gmax 9.604612e-06 -2.004621e-05
eff -2.004621e-05 4.995866e-05
$cov.scaled
             gmax eff
gmax 2.250448e-07 -4.697011e-07
eff -4.697011e-07 1.170577e-06
$info
[1] 1
$niter
[1] 7
$stopmess
[1] "ok"
$par
     Estimate Std. Error t value Pr(>|t|)
gmax 0.3003277 0.0004743889 633.0833 1.274438e-34
eff 0.7006292 0.0010819321 647.5722 9.076393e-35
> Var0 <- SF$modVariance
> covIni <- SF$cov.scaled *2.4^2/2
> MCMC <- modMCMC(p = coef(Fit), f = Objective, jump = covIni,
+ var0 = Var0, wvar0 = 1)
number of accepted runs: 350 out of 1000 (35%)
```
The plot method shows the trace of the parameters and, in Full is TRUE, also the model function.

> plot(MCMC, Full = TRUE)

The pairs method plots both parameters as a function of one another:

> pairs(MCMC)

The MCMC output can be used in the functions from the coda package:

> MC <- as.mcmc(MCMC\$pars)

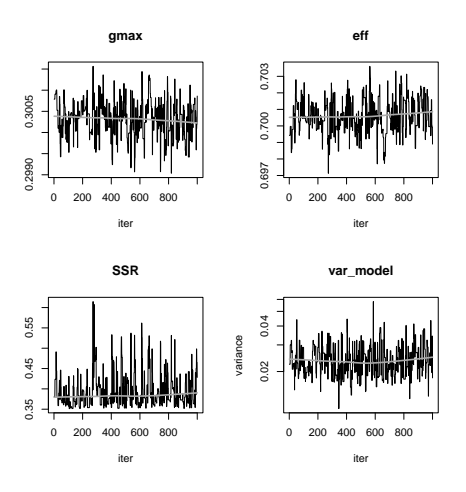

Figure 11: MCMC parameter values per iteration - see text for R-code

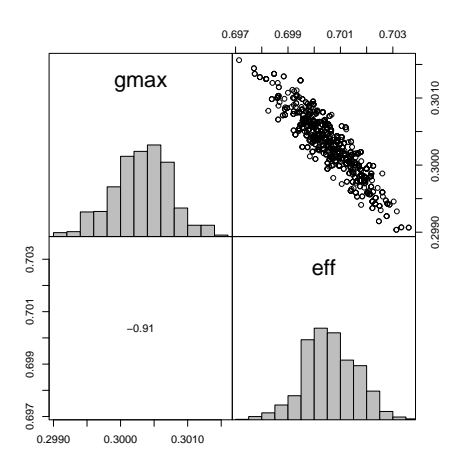

Figure 12: Pairs plot of MCMC results. See text for R-code

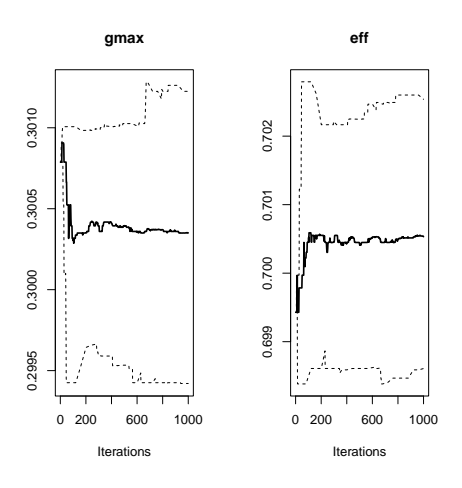

Figure 13: cumulative quantile plot from the MCMC run as from package coda - see text for R-code

#### > cumuplot(MC)

Finally, we compare the covariances based on generated parameters with the ones from the fit:

> cov(MCMC\$pars)

gmax eff gmax 1.853814e-07 -3.950395e-07 eff -3.950395e-07 1.019139e-06

> covIni

gmax eff gmax 6.481291e-07 -1.352739e-06 eff -1.352739e-06 3.371262e-06

# **8. Distributions**

Parameter values can be generated according to 4 different distributions: Grid, Uniform, Normal, Latinhyper:

```
> par(mfrow = c(2, 2))> Minmax \leftarrow data.frame(min = c(1, 2), max = c(2, 3))
> rownames(Minmax) <- c("par1", "par2")
> Mean <- c(par1 = 1.5, par2 = 2.5)
> Covar \le matrix(nr = 2, data = c(2, 2, 2, 3))
```
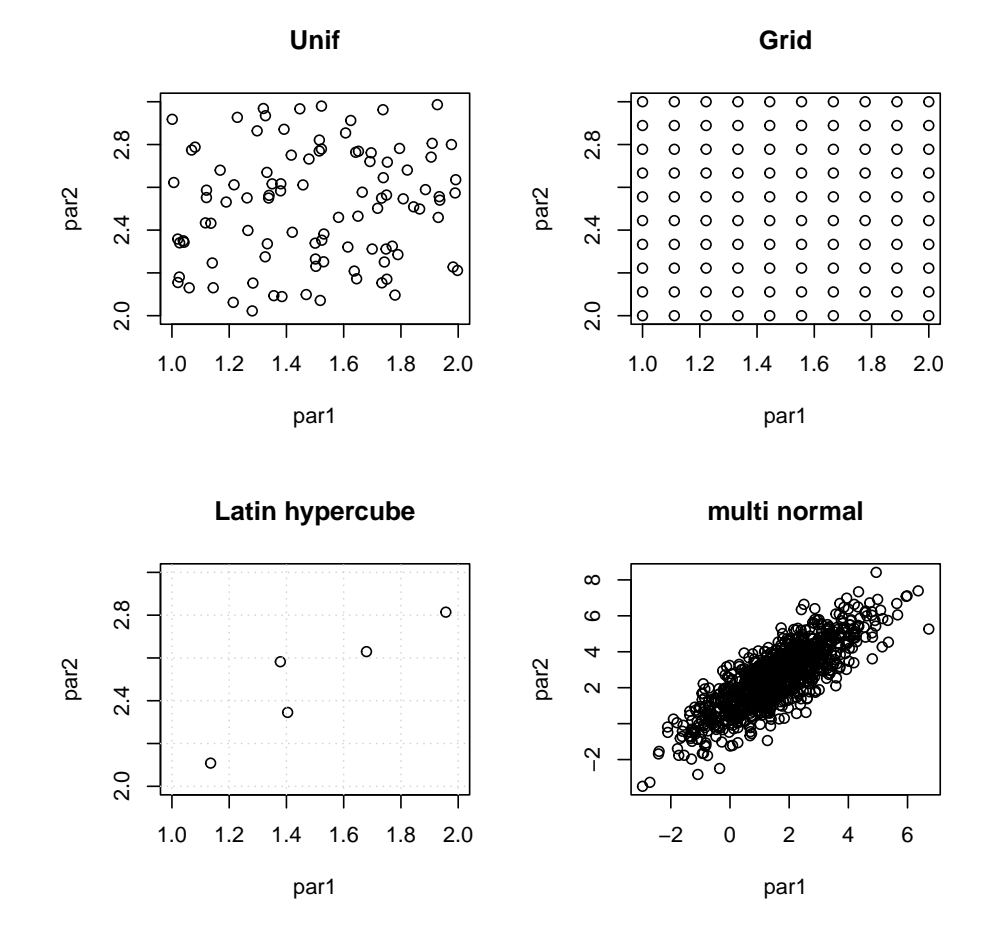

Figure 14: distributions

```
> plot(Unif(Minmax, 100), main = "Unif", xlim = c(1, 2), ylim = c(2, 3))
> plot(Grid(Minmax, 100), main = "Grid", xlim = c(1, 2), ylim = c(2, 3))> plot(Latinhyper(Minmax, 5), main = "Latin hypercube", xlim = c(1, 2),+ ylim = c(2, 3)> grid()
> plot(Norm(parMean = Mean, parCovar = Covar, num = 1000),
     main = "multi normal")
```
# **9. Examples**

Several examples are present in subdirectory examples of the package. They include, a.o.:

• BODO2\_FME.R, a 1-D model of oxygen dynamics in a river. This model consists of two coupled partial differential equations, which are solved to steady-state.

#### 24 **FME** – Inverse Modelling, Sensitivity, Monte Carlo With a Dynamic Model

- ccl4model\_FME.R. Here the functions are applied to "ccl4model", one of the models included in package **deSolve** . This is a model that has been written in FORTRAN.
- Omexdia\_FME.R. Here the functions are applied to a model implemented in simecol, an object-oriented framework for ecological modeling [\(Petzoldt and Rinke](#page-25-8) [2007\)](#page-25-8), more specifically in package simecolModels [\(Petzoldt and Soetaert](#page-25-9) [2008\)](#page-25-9). The omexdia model is a 1-D diagenetic model.
- O2profile FME.R. This contains a simple model of oxygen, diffusing along a spatial gradient, with imposed upper and lower boundary concentration

# **10. Finally**

This vignette is made with Sweave [\(Leisch](#page-25-10) [2002\)](#page-25-10).

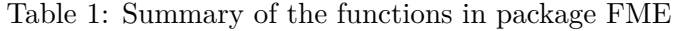

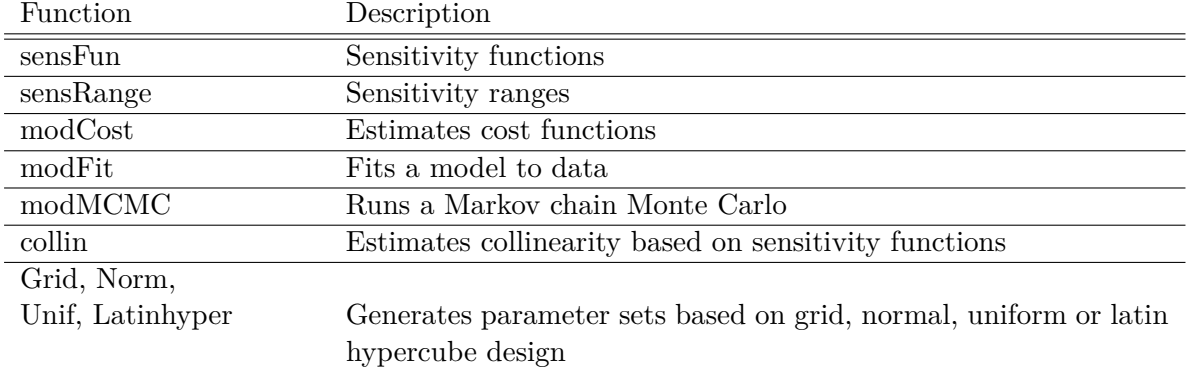

| Table 2: Summary of the methods in package F ME |           |                                                              |
|-------------------------------------------------|-----------|--------------------------------------------------------------|
| Method                                          | Function  | Description                                                  |
| summary                                         | modFit    | Summary statistics, including parameter std deviations, sig- |
|                                                 |           | nificance, parameter correlation                             |
| deviance                                        | modFit    | Model deviance (sum of squared residuals)                    |
| coef                                            | modFit    | Values of fitted parameters                                  |
| residuals                                       | modFit    | Residuals of model and data                                  |
| df.residual                                     | modFit    | Degrees of freedom                                           |
| plot                                            | modFit    | Plots results of the fitting                                 |
| print.summary                                   | modFit    | Printout of model summary                                    |
| plot                                            | modCost   | Plots model-data residuals                                   |
| summary                                         | modMCMC   | Summary statistics of sampled parameters                     |
| plot                                            | modMCMC   | Plots all sampled parameters                                 |
| pairs                                           | modMCMC   | Pairwise plots all sampled parameters                        |
| hist                                            | modMCMC   | Histogram of all sampled parameters                          |
| summary                                         | modCRL    | Summary statistics of monte carlo variables                  |
| plot                                            | modCRL    | Plots Monte Carlo variables                                  |
| pairs                                           | modCRL    | Pairwise plots of Monte Carlo variables                      |
| hist                                            | modCRL    | Histogram of Monte Carlo variables                           |
| summary                                         | sensFun   | Summary statistics of sensitivity functions                  |
| plot                                            | sensFun   | Plots sensitivity functions                                  |
| pairs                                           | sensFun   | Pairwise plots of sensitivity functions                      |
| print.summary                                   | sensFun   | Prints summary of sensitivity functions                      |
| plot.summary                                    | sensFun   | Plots summary of sensitivity functions                       |
| summary                                         | sensRange | Summary statistics of sensitivity range                      |
| plot                                            | sensRange | Plots sensitivity ranges                                     |
| plot.summary                                    | sensRange | Plots summary of sensitivity ranges                          |
| print                                           | collin    | Prints collinearity results                                  |
| plot                                            | collin    | Plots collinearity results                                   |

Table 2: Summary of the methods in package FME

### **References**

- <span id="page-25-4"></span>Brun R, Reichert P, Kunsch H (2001). "Practical Identifiability Analysis of Large Environmental Simulation Models." *Water Resources Research*, **37**(4), 1015–1030.
- <span id="page-25-7"></span>Gelman A, Varlin JB, Stern HS, Rubin DB (2004). *Bayesian Data Analysis*. 2nd edition. Chapman & Hall/CRC, Boca Raton.
- <span id="page-25-6"></span>Haario H, Laine M, Mira A, Saksman E (2006). "DRAM: Efficient Adaptive MCMC." *Statistics and Computing*, **16**, 339–354.
- <span id="page-25-10"></span>Leisch F (2002). "Dynamic Generation of Statistical Reports Using Literate Data Analysis." In W Härdle, B Rönz (eds.), *COMPSTAT 2002 – Proceedings in Computational Statistics*, pp. 575–580. Physica-Verlag, Heidelberg.
- <span id="page-25-8"></span>Petzoldt T, Rinke K (2007). "simecol: An Object-Oriented Framework for Ecological Modeling in R." *Journal of Statistical Software*, **22**(9), 1–31. URL [http://www.jstatsoft.org/](http://www.jstatsoft.org/v22/i09/) [v22/i09/](http://www.jstatsoft.org/v22/i09/).
- <span id="page-25-9"></span>Petzoldt T, Soetaert K (2008). simecolModels*: Model Collection for the* simecol *Package*. R package version 0.3, URL <http://www.simecol.de/>.
- <span id="page-25-3"></span>Soetaert K (2009). rootSolve*: Nonlinear Root Finding, Equilibrium and Steady-State Analysis of Ordinary Differential Equations*. R package version 1.6, URL [http://CRAN.R-project.](http://CRAN.R-project.org/package=rootSolve) [org/package=rootSolve](http://CRAN.R-project.org/package=rootSolve).
- <span id="page-25-1"></span>Soetaert K, deClippele V, Herman PMJ (2002). "FEMME, A Flexible Environment for Mathematically Modelling the Environment." *Ecological Modelling*, **151**, 177–193.
- <span id="page-25-5"></span>Soetaert K, Herman PMJ (2009). *A Practical Guide to Ecological Modelling. Using* R *as a Simulation Platform*. Springer-Verlag, New York.
- <span id="page-25-0"></span>Soetaert K, Petzoldt T (2010). "Inverse Modelling, Sensitivity and Monte Carlo Analysis in R Using Package FME." *Journal of Statistical Software*, **33**(3), 1–28. URL [http:](http://www.jstatsoft.org/v33/i03/) [//www.jstatsoft.org/v33/i03/](http://www.jstatsoft.org/v33/i03/).
- <span id="page-25-2"></span>Soetaert K, Petzoldt T, Setzer RW (2010). deSolve*: General Solvers for Initial Value Problems of Ordinary Differential Equations (ODE), Partial Differential Equations (PDE), Differential Algebraic Equations (DAE), and Delay Differential Equations (DDE).* R package version 1.7, URL <http://CRAN.R-project.org/package=deSolve>.

#### **Affiliation:**

Karline Soetaert Royal Netherlands Institute of Sea Research (NIOZ) 4401 NT Yerseke, Netherlands E-mail: [karline.soetaert@nioz.nl](mailto:karline.soetaert@nioz.nl) URL: <http://www.nioz.nl>